# **AJUSTE E SELEÇÃO DE MODELOS VOLUMÉTRICOS DE ESPÉCIES COMERCIAIS NO MUNICÍPIO DE IPIXUNA (PA)**

Marcos Renato Dantas de Almeida<sup>®</sup> José Natalino Macedo Silva $^{\ast\ast}$ Paulo Luiz Contente de Barros\*\*\* Elisamar da Silva Almeida \*\*\*\* Diego Amando Silva da Silva\*\*\*\*\* Carla Samara Campelo de Sousa\*\*\*\*\*\*\*

**RESUMO:** A determinação de equações para estimar com precisão o volume de árvores comercias é importante não somente para a tomada de decisão sobre o uso da floresta, como também para o estabelecimento de políticas públicas de fiscalização, monitoramento e controle dos recursos naturais, sua valoração e análises de investimento. Neste trabalho objetivou-se desenvolver equações de volume para uma Floresta Ombrófila Densa, no município de Ipixuna, região nordeste do Estado do Pará. Determinou-se o volume real de 296 árvores-amostra pelo método de Smalian. Dessas, foram selecionadas 46 árvores para constituir um banco de dados para a validação das equações. Foram testados 12 modelos matemáticos, sendo seis de simples entrada e seis de dupla entrada. Entre os modelos testados de simples entrada o que apresentou a melhor qualidade de ajuste foi o modelo de Hohenald e Krenn resultando na equação v = 5,29918-0,1374d+0,00010d<sup>2</sup> (R<sup>2</sup>aj. = 0,84,  $Sy.x\% = 19.81$ ; DMP $\% = -3.63$ ) e o de dupla entrada foi o de Schumacher e Hall de equação Logv = -3,7657+1,9242.logd+0,7540.logh, (R²*aj*. = 0,96, Sy.xr% = 10,46, DMP% = -0,34). Após a validação das equações selecionadas recomenda-se o uso do modelo de Schumacher e Hall para estimar o volume de árvores comerciais em pé no município de Ipixuna (PA) por ter maior precisão do ajustamento.

**PALAVRAS-CHAVE:** Amazônia; Biometria florestal; Regressão linear; Volumetria.

Instituto Estadual de Florestas do Amapá, Departamento de Assistência Técnica Florestal, Brasil.

<sup>\*\*</sup> Universidade Federal Rural da Amazônia, Departamento de Ciências Agrárias, Brasil.

<sup>\*\*\*</sup> Universidade Federal Rural da Amazônia, Departamento de Ciências Agrárias, Brasil.

<sup>4</sup> \*\*\*\* Amapá Forest Management and Services; Gerência de Planejamento, Brasil.

<sup>5</sup> \*\*\*\*\* Universidade do estado do Amapá, Departamento de Engenharia Florestal, Brasil.

Universidade Federal Rural de Pernambuco, Departamento de Pós-graduação em Ciências Florestais, Brasil. E-mail: carla\_samara17@hotmail.com

### **ADJUSTMENT AND SELECTION OF VOLUMETRIC MODELS OS COMMERCIAL SPECIES IN IPIXUNA**

**ABSTRACT:** Determining equations to estimate with precision the volume of commercial trees is relevant for decision taking on the use of the forest and on the establishment of public policies for the monitoring and control of natural resources, their valorization and investments. Current paper develops volume equations for the Dense Ombrophilous Forest in Ipixuna, northeastern region of the state of Pará, Brazil. The real volume of 296 sample trees was determined according to the Smalian method. Forty-six trees were selected for a database for the validation of the equations. Twelve mathematic models were tested, of which six had simple entrance and six had a double entrance. Simple entrance models proved to have the best adjustment quality for the Hohenald & Krenn model, with equation  $v =$ 5.29918-0.1374d+0.00010d<sup>2</sup> (R<sup>2</sup>aj. = 0.84, Sy.x% = 19.81; DMP% = -3.63). In the case of double entrance, the best was Schumacher & Hall model, with equation Logy =  $-3.7657 + 1.9242$ .logd + 0.7540.logh,  $(R^2q) = 0.96$ ,  $Sy$ .xr% = 10.46,  $DMP% = -0.34$ ). After validation of selected equations, the Schumacher & Hall was recommended to estimate the volume of commercial trees in the municipality of Ipixuna due to high precision adjustment.

**KEY WORDS:** Amazon; Forest biometry; Linear regression; Volumetric.

## **INTRODUÇÃO**

A área total de florestas no Brasil é de aproximadamente 493,5 milhões de hectares, o que corresponde a 58% do seu território nacional. Deste total, cerca de 342 milhões de hectares (70,4%) se encontram na Amazônia, demonstrando o potencial madeireiro mais atrativo da região em termos de quantidade (SNIF, 2016).

A região amazônica tem grande importância ecológica e econômica, devido ao seu estoque florestal, composição, estrutura, entre outros. O manejo florestal e o processamento industrial de madeira estão entre suas principais atividades econômicas ao lado da mineração e da agropecuária (LENTINI; PEREIRA, 2010).

A necessidade de quantificação do estoque de matéria-prima florestal e a busca pela máxima produção e rentabilidade da floresta justificam a busca por ferramentas que possibilitem estimativas precisas do volume comercial das espécies amazônicas (THAINES *et al*., 2010).

O volume de madeira é uma das informações de maior relevância para o melhor entendimento dos atributos de um povoamento florestal, fornecendo elementos para a avaliação do estoque de madeira e análise do potencial produtivo das florestas. Esta variável não é facilmente mensurável, portanto, utilizam-se equações matemáticas para estimar o volume individual das árvores da população de interesse (SILVA *et al*., 2011).

O desenvolvimento e aplicação de métodos quantitativos tanto para comunidades florestais como para espécies madeiráveis são essenciais para elaboração criteriosa de planos de ação visando à garantia sustentável de recursos em médio e longo prazo (LIMA *et al*., 2014).

Sendo assim, uma das formas de obter informações fidedignas sobre a produção de florestas nativas é por meio de equações volumétricas, sendo que a escolha dessas equações deve-se basear em sua alta precisão, possuir poucos parâmetros de estimação, além de possuir variável de fácil obtenção. As equações de volume são de uso geral e indispensável para o planejamento e a execução de um plano de manejo florestal, sendo necessário ajustá-las para diferentes espécies, regiões e tipos fisionômicos (TONINI; BORGES, 2015).

Avaliar a produção volumétrica é parte fundamental do processo de planejamento florestal e o uso de equações volumétricas constitui-se em um procedimento eficiente para estimá-lo. Foi a partir de 2009 que as equações de volume começaram a ser exigidas na Amazônia brasileira em áreas de manejo florestal, a Resolução CONAMA 406 de fevereiro de 2009 determinou que a partir do segundo Plano Operacional Anual (POA) que o cálculo do volume de árvores em pé só seria aceito mediante equação de volume, desenvolvida especificamente para o Plano de Manejo (BRASIL, 2009).

Em função disso e da grande diversidade da floresta Amazônica, que possui um expressivo número de espécies e diferentes associações florestais ocorrentes em áreas muito próximas, é necessário a realização de mais trabalhos que se desenvolvam equações volumétricas locais e gerais ajustados às características de cada sítio.

A realidade no município de Ipixuna, Estado do Pará, não é diferente. Há grandes lacunas de informações quanto à volumetria das espécies nativas, agravada pelo uso inadequado de equações ajustadas em diferentes condições de sítios, além

da grande variabilidade de espécies comerciais, resultando em superestimavas ou subestimativas dos volumes inventariados. Nesse sentido, o objetivo do trabalho foi ajustar e selecionar equações volumétricas para estimar com precisão o volume de árvores comerciais em pé, para o município de Ipixuna, região Nordeste do Estado do Pará.

### **2 MATERIAL E MÉTODOS**

O estudo foi realizado no município de Ipixuna, região Nordeste do Estado do Pará, situado entre as coordenadas 2° 52'; 3° 13' de latitude Sul e 48° 17'; 47° 56' de longitude Oeste. Foram utilizadas 296 árvores de interesse comercial distribuídas entre as trinta e três espécies comerciais, com diâmetros variando de 50 a maiores que 110 cm, e alturas de 7 a maiores que 25 m (Tabelas 1 e 2). Das duzentas e noventa e seis árvores cubadas rigorosamente, foram separadas quarenta e seis árvores de diferentes espécies e classes de diâmetro para compor um banco de dados de validação das equações ajustadas.

A vegetação predominante da área de estudo é classificada como Floresta Ombrófila Densa de Terras Baixas Dossel Emergente que representa aproximadamente 35% das áreas de cobertura florestal do município onde se concentram os Planos de Manejo Florestal Sustentável aprovados pelo órgão licenciador Secretaria de Meio Ambiente SEMA-PA (IBGE, 2013).

| N <sup>o</sup> | Nome vulgar      | Nome Científico                               | N <sup>o</sup> árvore (s) |
|----------------|------------------|-----------------------------------------------|---------------------------|
|                | Amapá            | Brosimum guianensis Ducke                     |                           |
|                | Amesclão         | <i>Trichilia</i> sp                           | 4                         |
| 3              | Angelim pedra    | Pithecolobium racemosum Ducke                 | g                         |
| 4              | Angelim vermelho | Dinizia excelsa Ducke                         | 29                        |
|                | Cajuaçu          | Anacardium giganteum Engler. Var. Giganteum   | 4                         |
| 6              | Cedro            | Cedrela fissilis                              |                           |
|                | Copaiba          | Copaifera duckei Dwyer                        | 4                         |
| 8              | Cumarú           | Dipterex odorata (Aubl.) Willd.               | 3                         |
|                | Cupiúba          | Goupia glabra Aublet                          | 4                         |
| 10             | Escorrega macaco | Balizia Pedicellaris (DC) Baneby J.W. Grimes. | 12                        |
| 11             | Faveira          | Parkia pendula (Benth.) Benth.                | 6                         |

**Tabela 1.** Número de árvores (N) por espécie utilizada para o ajuste dos modelos volumétricos no município de Ipixuna, Pará (Continua)

| $N^{\rm o}$ | Nome vulgar      | <b>Nome Científico</b>                        | $N^{\rm o}$ árvore (s) |
|-------------|------------------|-----------------------------------------------|------------------------|
| 12          | Faveira vermelha | Dimorphandra parviflora Benth.                | 11                     |
| 13          | Guajará bolacha  | Micropholis venulosa (Mart. & Eichler) Pierre | 28                     |
| 14          | Ipê              | Tabebuia serratifolia (Vahl.) Nichols.        | 2                      |
| 15          | Jarana           | Lecythis chartacea O. Berg                    | 9                      |
| 16          | Jatobá           | Hymenaea courbaril L.                         | 9                      |
| 17          | Loura faia       | Ocoteae cymbarum Kunth                        | $\overline{4}$         |
| 18          | Macaranduba      | Manilkara buberi (Ducke) Chevalier            | 63                     |
| 19          | Mandioqueiro     | <i>Oualeae</i> sp                             | 1                      |
| 20          | Muiracatiara     | Astronium ulei Mattick                        | 1                      |
| 21          | Mururé           | Brossimum acutifolium                         | 1                      |
| 22          | Orelha de macaco | Enterolobium schomburgkii (Benth.) Benth      | 1                      |
| 23          | Pau amarelo      | Vochysia abscura Warm.                        | 35                     |
| 24          | Piquiarana       | Caryocar villosum (Aubl.) Pers.               | 9                      |
| 25          | Ouaruba          | Vochysia sp                                   | $\overline{c}$         |
| 26          | Quarubatinga     | Erisma uncinatum Warm.                        | $\mathbf{1}$           |
| 27          | Roxinho          | Peltogyne lecointei Ducke                     | $\overline{2}$         |
| 28          | Sapucaia         | Lecythis pisonis Cambess                      | 9                      |
| 29          | Taxi             | Tachigali paniculata Aubl.                    | 9                      |
| 30          | <b>Taninbuca</b> | Terminalia tanibouca Rich.                    | 1                      |
| 31          | Tauari           | Couratari guianensis Aubl.                    | 14                     |
| 32          | Timborana        | Pseudo Piptadenia Suaveolens Miq.             | 5                      |
| 33          | Uxi              | Endopleura uchi (Huber) Cuatrec.              | 1                      |
| Total       |                  |                                               | 296                    |

(Conclusão)

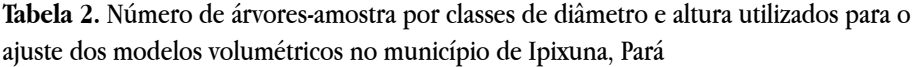

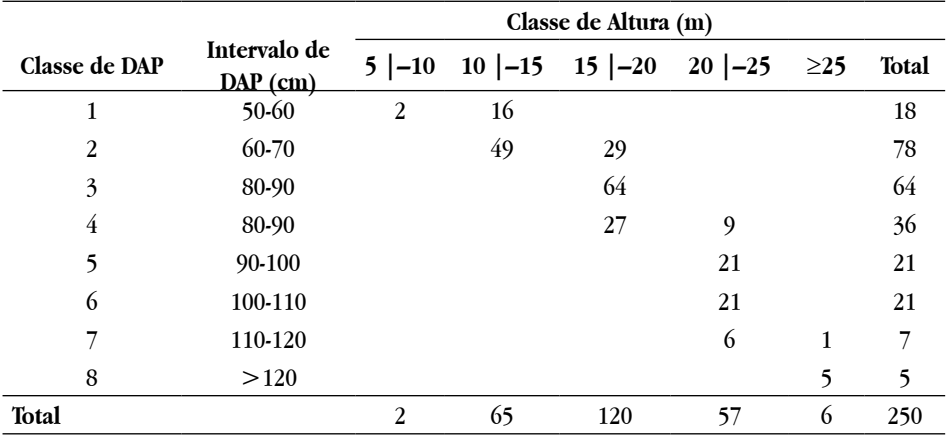

O relevo da região varia de suave ondulado a plano sem grandes variações de níveis na superfície, apresentando assim algumas áreas com dificuldade de drenagem. Os solos dominantes são: Latossolo Amarelo, textura argilosa; Latossolo Amarelo, textura média; Latossolo Amarelo, muito argilosa; e Neossolo Flúvico, indiscriminado nas áreas de várzea (EMBRAPA, 2006).

O clima da região segundo a classificação de Koppen é do tipo Am com precipitações anuais entre 1.500 a 2.500 mm sendo a menor temperatura média de 26 ºC e a maior de 30 ºC. A pluviosidade mensal é caracterizada por ter período de elevado índice de precipitação pluviométrica, 250 mm mensais, e período de baixo índice, chegando a ter até dois meses de estiagem. O período chuvoso tem início em dezembro prolongando-se até junho (EMBRAPA, 2006).

O método utilizado de cubagem rigorosa foi o de Smalian, com secções nas posições de 0,50 m, 1,30 m e, a partir deste ponto, a cada 2,0 metros, até a altura comercial da árvore. Para facilitar a medição das circunferências foi utilizado um trator Skidder com garra para suspender o fuste a uma altura que possibilitasse a medida das circunferências.

Para o cálculo do volume do real com casca empregou-se a fórmula genérica de Smalian, onde as circunferências correspondentes  $(c_i c_j)$  tomadas de dois em dois metros foram transformadas em áreas transversais  $(q, q)$ .

$$
V_i = g_1 + g_{n-1} + 2 * (g_2 + g_3 + g_4 + \dots + g_{n-2}) + \left(\frac{g_{n-1} + g_n}{2}\right) . \, Cn \tag{01}
$$

Em que:

 $V_iV_i$  = volume do fuste da enésima árvore (i), em m<sup>3</sup>;  $g_i$  = área transversal na enésima secção (i), em m²;

*Cn* = comprimento da última secção do fuste, em metros; *n* = número da i-ésima seção transversal.

Foram escolhidos 12 modelos matemáticos, seis de simples entrada [V=*f*(D)] e seis de dupla entrada [V=*f*(D,H)], conforme a (Tabela 3).

Os coeficientes de regressão (β) dos modelos foram estimados pelo método dos mínimos quadrados. Para verificar a significância dos mesmos foi usado o teste *t* a um nível de probabilidade de 95%, sendo rejeitados os coeficientes quando  $p p > 0.05$ .

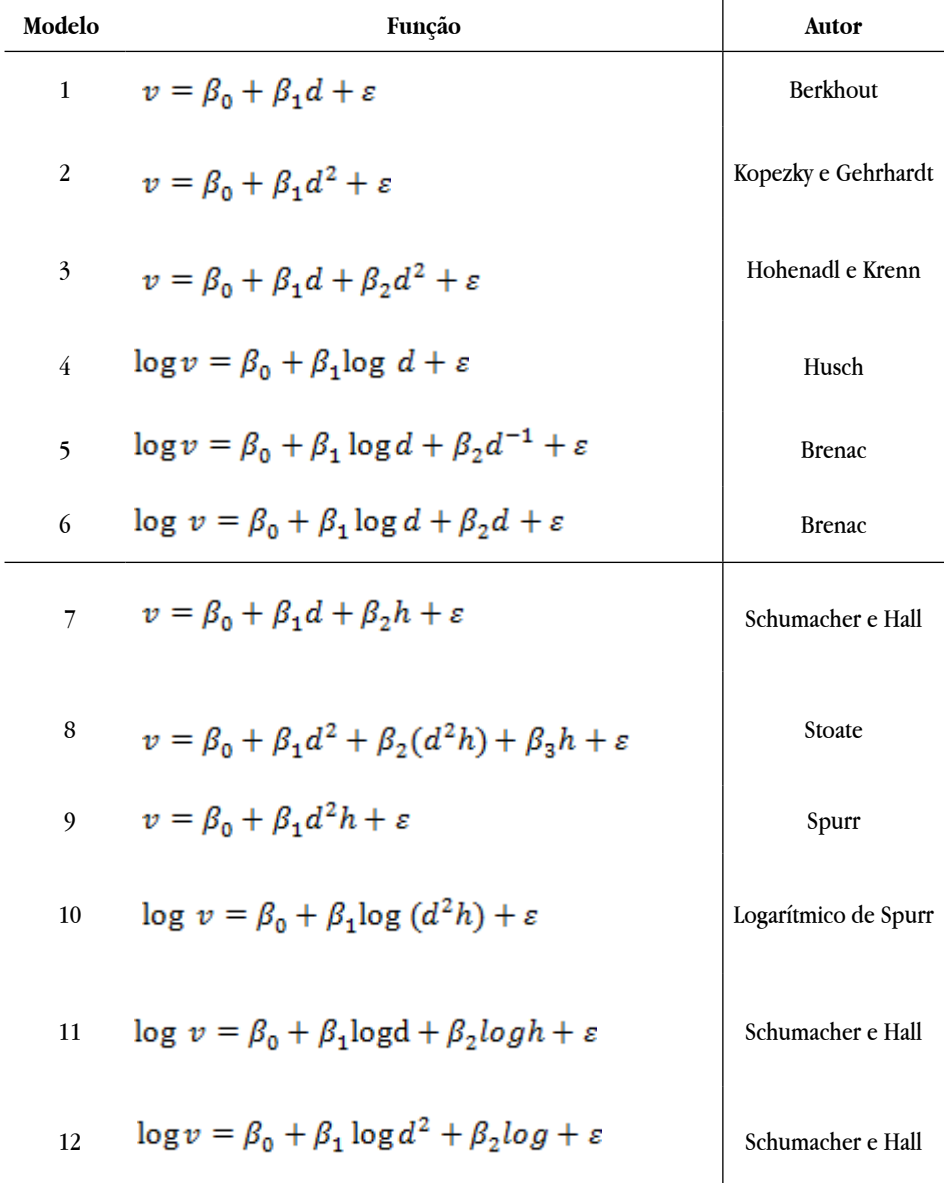

**Tabela 3.** Modelos volumétricos testados para estimar o volume das árvores em pé, no município de Ipixuna (PA)

Em que:  $v =$  volume comercial com casca, em m<sup>3</sup>;  $d =$  diâmetro à altura de 1,30 m acima do nível do solo (DAP), em cm; h = altura comercial do fuste; log = logarítmo decimal;  $\beta_0$ , $\beta_1$ , $\beta_2$ , $\beta_3$ , $\beta_4$ , $\beta_5$ = parâmetros da regressão; ε = erro aleatório.

As melhores equações ajustadas foram selecionadas obedecendo aos seguintes critérios estatísticos: valores de F significativos, coeficiente de determinação ajustado (R²aj), erro padrão da estimativa (Syx), erro padrão da estimativa relativo (Syx%) e Desvio Médio Porcentual (DMP%).

O erro padrão da estimativa  $(S_{yy})$  verifica a dispersão média entre os valores observados e os estimados, ou seja, indica o erro médio associado ao uso da equação (SOARES, 2006). Ao comparar duas equações, o uso deste indicador é direto, ou seja, aquela que apresentar o menor erro é a melhor. Quanto menor o valor do erro padrão da estimativa, menor o erro associado ao uso da equação.

$$
S_{XY} = \pm \sqrt{QMresiduo} \tag{02}
$$

Em que: Syx = Erro-Padrão da Estimativa; QMresíduo = Quadrado Médio do resíduo, obtido na análise da variância.

O erro padrão da estimativa relativo também conhecido como coeficiente de variação é determinado pelo quociente entre o desvio padrão e a média aritmética do conjunto de observações; é uma forma de melhor interpretação do erro-padrão que quanto menor for o coeficiente de variação mais precisa é a estimativa (THOMAS *et al*., 2006) que pode ser calculado pelas equações:

$$
CV_{\%} = \frac{s}{\gamma} X 100 \qquad CV_{\%} = \frac{s}{\gamma} X 100 \tag{03}
$$

$$
S_{rx\%} = \left(\frac{\sqrt{QM}}{r}\right) X 100 \t S_{rx\%} = \left(\frac{\sqrt{QM}}{r}\right) X 100 \t (04)
$$
  
Em que:

 $CV_{\mathcal{G}}CV_{\mathcal{G}} =$  coeficiente de variação;  $S =$  desvio padrão;  $\overline{Y} \overline{Y} =$  média aritmética das observações;  $S_{r\alpha\beta\delta}S_{r\alpha\beta\delta}$  = erro da estimativa em porcentagem;  $QMQ =$  quadrado médio do resíduo.

Quando for necessário comparar modelos cujas variáveis dependentes são de naturezas diferentes, em que normalmente estas passam por algum tipo de transformação, como em casos de linearização, é necessário que seja recalculado o erro padrão residual da estimativa em porcentagem pela equação:

$$
S_{yxr} = \sqrt{\frac{\sum_{i=1}^{n} (Y_i - Y_{est})^2}{(n - k - 1)}}
$$
\n(05)

Em que:

 $\mathrm{S}_{\mathrm{y}\mathrm{x}} =$  erro padrão da estimativa recalculado em;  $Y =$  volume observado;  $Y_{\mathrm{est}} = \mathrm{\acute{e}}$ o volume estimado pelo modelo ajustado; *n* é número de árvores-amostra; *k é* o número de parâmetros do modelo.

Em termos relativos é calculado por:

$$
S_{yxr}\% = \left(\frac{\sqrt{\frac{\sum_{i=1}^{n} (Y - Y_{est})^2}{n - k - 1}}}{\bar{Y}_{real}}\right) \times 100
$$
\n(06)

Em que:

 S yxr% = erro padrão da estimativa recalculado em (m<sup>3</sup> ); *Y* = volume observado; *Yest* =é volume estimado pelo modelo ajustado; *n* é número de árvores-amostra; *k é* o número de parâmetros do modelo; e  $\bar{Y}_{real}$  a média aritmética do volume real.

Outro indicador da qualidade de ajuste de um modelo de regressão é o Desvio Médio Porcentual, (DMP%), que expressa o quanto na média o modelo está subestimando ou superestimando a variável dependente de forma global. Quanto menor o valor do desvio médio percentual, melhor será o ajuste do modelo calculado por:

$$
DMP_{\%} = \frac{\sum \left(\frac{O - E}{O}\right)}{n} \cdot X100
$$
\n<sup>(06)</sup>

Em que:

*O* = valores observados; *E* = valores estimados; *n* = número de observações.

Aliado aos critérios já apresentados, também foi feita a análise gráfica dos desvios a fim de verificar os melhores ajustes e possíveis tendências dos modelos. As análises dos resíduos dos modelos foram plotadas, sendo utilizados os valores observados contra os estimados.

Além das estatísticas apresentadas, para avaliar a acurácia das estimativas dos volumes com casca das árvores de interesse comercial realizadas com os modelos volumétricos foram calculadas as estatísticas Viés (*bias*). Essas estatísticas em termos relativos, em comparação com estudos semelhantes conforme Islam *et al*. (2009), mostram que quanto menores as estimativas de *bias*, mais confiável é o modelo ajustado, isso porque erros de tendência podem estar ocorrendo em alguma amplitude de classe de DAP e/ou altura ou que não são detectadas pelas estatísticas que medem a precisão, o que é verificado pela análise gráfica de resíduos, desvios além de outros aspectos.

$$
Bias = n^{-1} \sum_{i=1}^{n} (Y_i - \bar{Y})^2
$$
 (07)

$$
Bias\% = \frac{Bias}{\overline{Y}}X100\tag{08}
$$

Em que:

 $Y_i$ ,  $\widehat{Y}Y_i$ ,  $\widehat{Y}$  e  $\overline{Y}\overline{Y}$  são, respectivamente, valor observado, valor estimado pelo modelo, média dos valores observados e *n* é o número de observações.

A validação dos modelos ajustados foi realizada pelo uso do teste quiquadrado, comparando-se a distribuição de frequência do volume real das 46

árvores com seus respectivos volumes estimados pelo melhor modelo de simples e dupla entrada, a um nível de significância de 95%, dado por:

$$
\div^2 = \sum_{i=1}^n \left[ \frac{\left( V_i - \hat{V}_i \right)^2}{\hat{V}_i} \right]
$$
(09)

Em que:

 $\mathbf{V}_{\mathbf{I}}$  São os valores dos volumes reais das árvores e  $\widehat{\mathbf{V}}\widehat{\mathbf{V}}_{i}$  são os valores dos volumes estimados pela equação de volume.

Contudo também foram verificados problemas de multicolinearidade para a escolha dos melhores modelos pelo Teste Kolmogov-Smirnov a 5% de probabilidade para um grau de liberdade de 249 e pelo Fator de Inflação da Variância-VIF (para os modelos com mais de uma variável independente). Para calcular a normalidade dos resíduos pelo Teste Kolmogov-Smirnov temos:

$$
D_n = \sup_x |F(x) - F_n(x)| \tag{10}
$$

Sendo a função de distribuição acumulada assumida para os dados é definida por  $F(x_{(i)}) = P(X \leq x_{(i)})F(x_{(i)}) = P(X \leq x_{(i)})$  e a função de distribuição acumulada empírica é definida por uma função escada, dada pela fórmula:

$$
F_{n(x)} = \frac{1}{n} \sum_{i=1}^{n} \{(-\infty, x)\} (x_i)
$$
 (11)

Em que:

 $\mathbf{F}(\mathbf{x})$  presenta a função de distribuição acumulada assumida para os dados; e  $\mathbf{F}_{n(x)}$  representa a função de distribuição acumulada empírica dos dados.

Para o cálculo do Fator de Inflação da Variância (VIF) temos:

Os elementos da diagonal principal de  $(X'X^{-1})$  são também úteis para detectar multicolinearidade. O j-ésimo elemento da diagonal principal  $(X'X^{-1})$ .  $C_{ii}$  pode ser escrito como:

$$
C_{jj} = \left(1 - R_j^2\right)^{-1}; j = 1, \dots, p. \tag{12}
$$

Assim, o *V I F<sub>j</sub>* é dado por *V I F<sub>j</sub>* =  $\frac{1}{1 - R_i^2}$ . Verificamos que *V I F<sub>j</sub>* mede o quanto a variância do coeficiente  $\hat{\beta}_i$  é inflacionada por sua colinearidade. Geralmente, o VIF é indicativo de problemas de multicolinearidade se VIF > 10.

Em que:

 $\mathbf{R}_j^2$  é o coeficiente de determinação da regressão de  $\mathbf{X}_j$  sobre as outras variáveis explicativas.  $C_{jj}$  é chamado de fator de inflação da variância e outra notação usada  $é VIF<sub>i</sub>$ 

#### **3 RESULTADO E DISCUSSÃO**

Dentre os 12 modelos testados, os dois que tiveram o melhor ajustamento aos dados observados de volume comercial com casca de dupla entrada foram: Schumacher-Hall (11 e 12) e de simples entrada Hohenadl e Krenn (3) (Tabela 4).

A avaliação de distribuição de resíduos dos melhores modelos (3), (11) e (12) indicou que apenas os modelos 11 e 12 apresentaram normalidade dos resíduos pelo Teste de Kolmogorov-Smirnov, com KS<sub>(3)</sub> = 0,044;  $p = 0.2889$  e KS<sub>(11e12)</sub> = 0,083;  $p = 0,0003$ , respectivamente. Foram verificados os fatores de inflação da variância (VIF) dos coeficientes, dos modelos ajustados com mais de uma variável independente para verificar possíveis problemas de multicolinearidade que podem causar impactos na estimativa dos parâmetros  $\beta_i$ .

Os modelos 11 e 12 foram os únicos que não tiveram problemas de multicolinearidade onde os valores da variância dos coeficientes foram iguais de VIF = 5,5, ou seja, VIF < 10. Silva e Santana (2014), em estudo com espécies de valor comercial em Paragominas, Estado do Pará, também verificaram ausência de multicolinearidade nas variáveis independentes da equação Schumacher e Hall ajustada e elegeram a mesma como a melhor equação para a estimativa da volumetria de árvores em pé.

Todos os modelos foram submetidos ao teste de significância dos parâmetros associados à estatística *t* de Student fundamental para verificar o grau de importância da variável independente no modelo. Quando a probabilidade de significância do teste *p* > 0,05 indica que a variável não é relevante para explicar as variações do volume, a exemplo disso foi o modelo 4 de Husch, que mesmo apresentando um valor de  $+1,77\%$  de DMP% ligeiramente superior aos das equações 5 e 6 de Brenac, foi observado, porém, que nesses modelos os coeficientes  $_2$  não apresentaram significância, recaindo assim para o modelo  $4$  de Husch. Já o modelo 8 de dupla entrada de Stoat, os coeficientes  $\beta_0$  e  $\beta_3$  não foram significativos demonstrando que para esse modelo a curva de regressão passa pela origem do sistema cartesiano e que a variável altura (h) não influenciou significantemente para melhor explicar a variável volume (Tabela 4).

Os coeficientes de determinação ajustado (R²aj%) variaram de 81% a 96% e o erro padrão da estimativa de 21,53% a 10,46%. Os valores dos maiores coeficientes de determinação Raj² foram dos modelos de dupla entrada, variando de 92% a 96% que revelam um alto grau de ajustamento da variável resposta (volume), com as variáveis independentes (DAP e altura), com destaque para os modelos 11 e 12 linearizados de Schumacher e Hall, esses modelos apresentaram erro padrão residual recalculado na unidade original (Sy.x $_{\rm r}^{\rm o}$ ) de 10,46%, tiveram baixa variabilidade dos valores observados em relação aos estimados quanto à curva de regressão exercendo grande impacto sobre o desempenho desses modelos para a estimativa do volume.

O desvio médio percentual (DMP%), por sua vez, teve as menores variações para os modelos 11 e 12 respectivamente, mostrando que ambos os modelos subestimam em média a variável dependente volume em -0,34%. Os modelos 11 e 12 de dupla entrada apresentaram parâmetros de ajustamento idênticos. Optou-se

então pelo modelo 11 de Schumacher e Hall para comparação de precisão com os modelos de simples entrada, levando em consideração como critério de escolha, devido o mesmo ter a variável independente diâmetro mais simples.

Os modelos de simples entrada apresentaram uma sensível queda dos coeficientes de determinação Raj² variando de 81 a 84% e aumento do erro padrão. Os valores de erro padrão relativo Sy.x% dos modelos de simples entrada variaram de 19,81 a 21,53%, sendo o menor valor correspondente ao modelo de Hohenald e Krenn, logo este modelo pode ser indicado para estimar o volume das árvores, quando se tem somente a medida da variável independente (DAP).

**Tabela 4.** Parâmetros de precisão e coeficientes dos modelos ajustados para o município de Ipixuna, (PA)

| Modelo         | $\beta_0$    | β,      | $\beta_{2}$  | $\beta_{3}$        | Raj <sup>2</sup> | <b>Syx</b> | Syx%  | <b>Syxr</b> | Svxr% | DMP%    |
|----------------|--------------|---------|--------------|--------------------|------------------|------------|-------|-------------|-------|---------|
| $\mathbf{1}$   | $-8,14$      | 0,19    |              |                    | 0,81             | 1,47       | 21,53 |             |       | $-2,57$ |
| $\overline{2}$ | $-0.38ns$    | 0,001   |              |                    | 0.84             | 1,37       | 20,08 |             |       | $-3,03$ |
| 3              | 5,29         | $-0,13$ | 0,001        |                    | 0,84             | 1,35       | 19,81 |             |       | $-3,63$ |
| $\overline{4}$ | $-3,04$      | 2,03    |              |                    | 0,82             |            |       | 1,38        | 20,32 | $-1,78$ |
| 5              | $-4,34$      | 2,59    | $19.19^{ns}$ |                    | 0,82             |            |       | 1,36        | 20,04 | $-1,77$ |
| 6              | $-2,02$      | 1,33    | $0.003^{ns}$ |                    | 0,82             |            |       | 1,36        | 19,91 | $-1,76$ |
| 7              | $-12,63$     | 0,18    | 0,30         |                    | 0,92             | 0,94       | 13,84 |             |       | $+0,66$ |
| 8              | $-0.53^{ns}$ | 0,0004  | $3,8.10^{5}$ | 0.04 <sup>ns</sup> | 0,96             | 0,71       | 10,46 |             |       | $-0,72$ |
| 9              | 0,71         | 0,0001  |              |                    | 0,95             | 0,77       | 11,32 |             |       | $-1,18$ |
| 10             | $-3,73$      | 0,90    |              |                    | 0,96             |            |       | 0,76        | 11,32 | $-0.41$ |
| 11             | $-3,76$      | 1,92    | 0,75         |                    | 0,96             |            |       | 0,71        | 10,46 | $-0,34$ |
| 12             | $-3,76$      | 0,96    | 0,75         |                    | 0,96             |            |       | 0,71        | 10,46 | $-0,34$ |

Em que: Coeficiente de determinação ajustado (R²*aj*), erro padrão da estimativa (Sy.x), erro padrão da estimativa em percentagem (Sy.x%), erro padrão recalculado na escala original (Sy.xr), erro padrão recalculado em percentagem na escala original (Sy.xr%), e desvio médio percentual (DMP%). Valores de  $p < 0.01$ , altamente significativo;  $p < 0.05$ , significativo e quando  $p \ge 0.05$ , ns-não significativo.

A validação dos melhores modelos ajustados de simples entrada (3) e dupla entrada (11) foi feita pela comparação dos volumes ajustados de cada modelo, com os volumes observados de 46 árvores que constituíram o banco de dados para esse fim (Tabela 5).

| Equação            | Tipo            | $\mathbb{R}^2$ aj. | Sy.x                     | Sy.x<br>%                | Sy.xr | Sy.xr<br>% | DMP<br>% |
|--------------------|-----------------|--------------------|--------------------------|--------------------------|-------|------------|----------|
| (Hohenald e Krenn) | Simples entrada | 0.84               | 1.35                     | 19.81                    | ٠     |            | $-3.63$  |
| (Shumacher e Hall) | Dupla Entrada   | 0,96               | $\overline{\phantom{a}}$ | $\overline{\phantom{a}}$ | 0.71  | 10.46      | $-0.34$  |

**Tabela 5.** Resumo dos parâmetros de precisão dos melhores modelos de simples e dupla entrada

Coeficiente de determinação ajustado (R²*aj*), erro padrão da estimativa (Sy.x), erro padrão da estimativa em percentagem (Sy.x%), erro padrão recalculado na escala original (Sy.xr), erro padrão recalculado em percentagem na escala original (Sy.xr%), e desvio médio percentual (DMP%).

Desse modo foi aplicado o Teste Qui-quadrado (χ²) ao nível de probabilidade  $\alpha = 0.05$  para as respectivas comparações. Assim, o valor do  $\chi^2$  tabelado com 45 graus de liberdade e  $\alpha = 0.05$  é igual a 61,66. Os valores dos  $\chi^2$  calculados, quando comparados com os volumes reais, dos modelos de simples e dupla entrada foram de χ²cál. = 13,10 e χ²cal. = 57,35, respectivamente. Concluiu-se, pela aplicação do Teste χ², que não houve diferença significativa entre os valores dos volumes reais das 46 árvores consideradas com os respectivos valores dos volumes estimados pelos modelos de simples e dupla entrada.

Porém a não significância do teste qui-quadrado quando avaliada a magnitude dos intervalos de confiança e dos intervalos de predição para as variáveis de interesse complementadas pela estimativa de viés *(bias)* em termos relativos *Bias*% para o modelo 3 tivemos o valor de 26,49; e para o modelo 11 de 7,29 bem menor comparado ao modelo 3 revelando nitidamente a superioridade do modelo 11 na estimativa dos volumes, sendo assim, o mais indicado, de maior precisão, acurácia e confiável para estimar a volumetria das árvores com casca de interesse comercial do município de Ipixuna, localizado na região Nordeste do Estado do Pará (Tabela 6).

| Modelo         | <i>Bias</i> $(\%)$ | Autor                |
|----------------|--------------------|----------------------|
| 1              | 31,42              | Berkhout             |
| $\overline{2}$ | 27,34              | Kopezky e Gehrhardt  |
| $\overline{3}$ | 26,49              | Hohenadl e Krenn     |
| $\overline{4}$ | 27,88              | Husch                |
| 5              | 27,00              | <b>Brenac</b>        |
| 6              | 26,65              | <b>Brenac</b>        |
| 7              | 12,93              | Schumacher e Hall    |
| 8              | 7,35               | Stoate               |
| 9              | 8,69               | Spurr                |
| 10             | 8,46               | Logarítmico de Spurr |
| 11             | 7,29               | Schumacher e Hall    |
| 12             | 7,29               | Schumacher e Hall    |

**Tabela 6.** Resultados do viés dos modelos ajustados

São conhecidas as dificuldades práticas e econômicas para a obtenção da variável altura encontradas pelas equipes de campo durante a realização dos inventários florestais realizados em florestas tropicais, além da ocorrência de frequentes erros cometidos durante suas medições (SILVA, 2007).

Por outro lado, as dificuldades para a obtenção das alturas comerciais em florestas tropicais estão sendo superadas com investimento em treinamento, aquisição e utilização de hipsômetros com tecnologias *laser*, com destaque aos que utilizam ultrassom para medição de alturas, possibilitando leituras comprovadamente precisas mesmo com vegetação densa e em ambientes difíceis, acidentados com vegetação alta, logo o desenvolvimento de equações de dupla entrada passa a ter maior importância.

Corroborando com as estatísticas dos parâmetros ora apresentados observa-se que a representação gráfica da distribuição dos desvios do modelo 11 apresenta maior homegeneidade, menor tendenciosidade, melhor adequado para a relação em análise, comparado ao modelo 3 de Hohenadl e Krenn com distribuição heterogênea dos desvios (Figura 1) com alta tendenciosidade, principalmente nas classes superiores de DAP, o que já era esperado, uma vez que o modelo 11 estima o volume em função das variáveis "DAP" e "altura", enquanto que para o modelo 3 essa estimativa é em função apenas da variável "DAP".

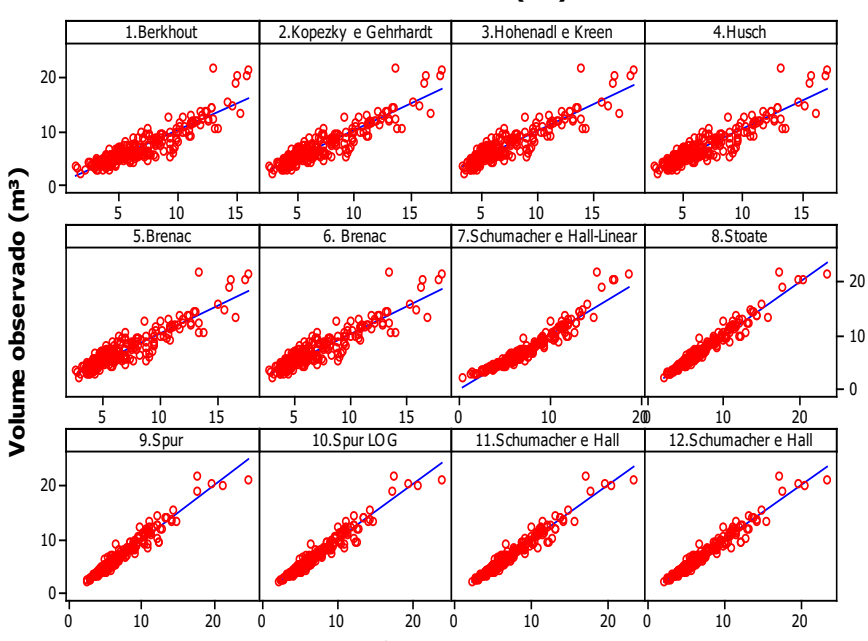

**Volume estimado (m³)**

**Figura 1.** Desvios (em relação ao eixo de 45°) dos volumes observados e estimados dos modelos ajustados, município de Ipixuna (PA).

A escolha do modelo 11 como o melhor modelo ajustado foi semelhantemente indicado em outros estudos, em diferentes regiões do Estado do Pará, como o recomendado por Rolim *et al*. (2006), que testaram 12 modelos volumétricos e observaram que o modelo Shumacher Hall de dupla entrada foi o que melhor se ajustou para estimar o volume de árvores em pé, na Flona Tapirapé-Aquiri (PA); Silva (2007) selecionou o modelo de dupla entrada de Shumacher e Hall como o de maior precisão na estimativa do volume para o município de Portel (PA).

Dos oito modelos de dupla entrada testados por Silva e Santana (2014) em seu estudo realizado no município de Paragominas, cidade vizinha que faz limite com Ipixuna no Pará, também recomendou o modelo de Shumacher e Hall, o qual obteve maior qualidade de ajuste, para estimar o volume de árvores em pé de uso comercial.

O modelo proposto por Schumacher e Hall é o mais difundido para uso na área florestal, devido às suas propriedades estatísticas, uma vez que resulta em estimativas quase sempre não tendenciosas (LEITE; ANDRADE, 2002; CAMPOS; LEITE, 2006), incluisive em regiões do Estado do Pará, conforme estudos de Rolim *et al*. (2006) para a Flona de Tapirapé-Aquiri, Silva (2007) para o município de Portel e Silva, e Santana (2014) para a o município de Paragominas. Estes resultados corroboram com os encontrados no presente trabalho e revelam a aplicabildade do modelo inclusive em outras regiões do Brasil.

### **4 CONSIDERAÇÕES FINAIS**

Com base nos critérios estatísticos conclui-se que, para o conjunto de dados utilizados, os modelos de dupla entrada são mais precisos e menos tendenciosos que os modelos de simples entrada. Em geral os modelos logarítimicos apresentaram melhores ajustes que os modelos lineares. O modelo de Shumacher e Hall é o mais indicado para estimar o volume com casca das espécies de interesse comercial no município de Ipixuna (PA), por ter maior precisão da estimativa e maior acurácia que os modelos tradicionais. Antes de recomendar equações de simples entrada para estimar volumes comerciais por facilitar os levantamentos e reduzir os custos opreacionais dos inventários deve-se esgotar todas as análises estatísticas possíveis do ajustamento.

## **REFERÊNCIAS**

BRASIL. Resolução CONAMA nº 406 de 02 de fevereiro de 2009. Estabelece parâmetros técnicos a serem adotados na elaboração, apresentação, avaliação técnica e execução de Plano de Manejo Florestal Sustentável - PMFS com fins madeireiros, para florestas nativas e suas formas de sucessão no bioma Amazônia. **Diário Oficial da República Federativa do Brasil**, Brasília, n. 26, 06 de fev. 2009.

BRASIL. Ministério do Planejamento, Orçamento e Gestão. Instituto Brasileiro de Geografia e Estatística. **Produção da extração vegetal e da silvicultura,** v. 28, 2013.

CAMPOS, J. C. C.; LEITE, H. G. **Mensuração Florestal Perguntas e Respostas** - Viçosa UFV, 2006. 407p.

EMBRAPA - Centro Nacional de Pesquisa em Solos. **Sistema brasileiro de classificação de solos**. 2. ed. Rio de Janeiro: EMBRAPA, 2006. 360 p.

ISLAM, H. G.; OLIVEIRA, F. L. T. Statistical procedure to test the identity of analytical methods. **Comunications in soil science and plant analysis,** New York, v. 33, issue 7 e 8, 2009.

LEITE, H. G.; ANDRADE, V. C. L. Um método para condução de inventários florestais sem o uso de equações volumétricas. **Revista Árvore,** v. 26, n. 3, p. 321- 328, 2002.

LIMA, R. B.; APARÍCIO, P. S.; FERREIRA, R. L. C.; SILVA, W. C.; GUEDES, M. C.; OLIVEIRA, C. P.; SILVA, D. A. S.; BATISTA, A. P. B. Volumetria e classificação da capacidade produtiva para Mora paraensis (Ducke) no estuário amapaense. **Scientia Florestalis**, n. 42, v. 101, p. 141-154, 2014.

LENTINI, M.; PEREIRA, D.; CELENTANO, D.; PEREIRA, R. **Fatos florestais da Amazônia**, Belém: Imazon. 126 p. 2010.

ROLIM, S. G.; COUTO, H. T. Z. do; JESUS, R. M. de; FRANÇA, J. T. Modelos volumétricos para a floresta nacional do Tapirapé-aquirí, Serra dos Carajás (PA). **Acta Amazônica**, Manaus, n. 1, v. 36, p. 107-114, 2006.

SILVA, J. L. R. **Modelos volumétricos, fatores de forma e equação de afilamento para floresta de terra firme da região do rio Aru, município de Portel-Pará***.* 2007. 85F. Dissertação (Mestrado em Silvicultura e Manejo Florestal) - Universidade Federal Rural da Amazônia, Belém, 2007.

SILVA, E. N.; SANTANA, A. C.; QUEIROZ, W. T.; SOUZA, R. J. Estimação de equações volumétricas para árvores de valor comercial em Paragominas, estado do Pará. **Amazônia: Ciência & Desenvolvimento**, Belém, n. 7, v. 13, p. 7-18, 2011.

SILVA, E. N.; SANTANA, A. C. Modelos de regressão para estimação do volume de

árvores comerciais, em florestas de Paragominas, **Revista Ceres,** Viçosa, v. 61, n. 5, p. 631-636, set./out., 2014.

SNIF - **Sistema Nacional de Informações Florestais**. Serviço Florestal Brasileiro, v. 1, Ed. 1, (Boletim Técnico), Dezembro, 2016.

THAINES, F.; BRAZ, E. M.; MATTOS, P. P.; THAINES, A. A. R. Equações para a estimativa de volume de madeira para a região da bacia do Rio Ituxi, Lábrea, AM. **Pesquisa Florestal Brasileira**, Colombo, v. 30, n. 64, p. 283-289, 2010.

THOMAS, C.; ANDRADE, C. M.; SCHNEIDER, P. R.; FINGER, C. A. G. Comparação de Equações Volumétricas ajustadas com dados de cubagem e análise de tronco. **Ciência Florestal**, Santa Maria, v. 16, n. 3, p. 319-327, 2006.

TONINI, H.; BORGES, R. A. Equação de volume para espécies comerciais em Floresta Ombrófila Densa no sul de Roraima. **Pesquisa Florestal Brasileira**, Colombo, v. 35, n. 82, p. 111-117, 2015.

*Recebido em: 10/05/2017*

*Aceito em: 20/02/2019*